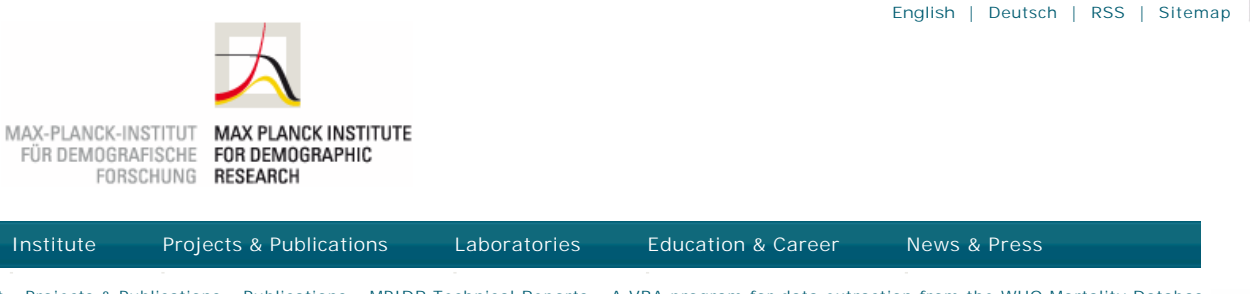

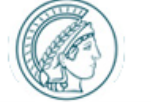

a

» Start » Projects & Publications » Publications » MPIDR Technical Reports » A VBA program for data extraction from the WHO Mortality Databas MAX-PLANCK-CESELLSCHAFT

### **PROJECTS & PUBLICATIONS**

## Projects

**Publications**

Demographic Research (Online Journal) Online Databases Workshops

#### **INFORMATION FOR**

Scientists Job Applicants Public & Policy Makers Alumni Guests Journalists

# **DIRECT LINKS**

Online Databases MPIDR Working Papers Demographic Research (Online Journal) Partnerships

## **MPIDR TECHNICAL REPORT**

# A VBA program for data extraction from the WHO Mortality Database

Andreev, E. M.

MPIDR Technical Report TR-2010-004, 5 pages (May 2010). Rostock, Max Planck Institute for Demographic Research

DOWNLOAD/WEBLINKS Files Report as PDF

# **Abstract**

The WHO Mortality Database (WHOMD) contains data on populations and deaths classified by sex, age, and detailed causes of death for all countries reporting mortality statistics to the WHO. For many industrialized countries, these data cover a long period starting in the early 1950s. The database includes four huge datasets corresponding to four revisions of the International Classification of Diseases from ICD7 to ICD10. The file format and size make it difficult for inexperienced users to extract data. The WHO itself does not provide a program for extracting data from the database. The Excel spreadsheet WHO-db.xls includes a VBA program permitting the user to extract data from the WHOMD files for a chosen country, calendar period, and single or grouped causes of death. It also allows the user to retrieve data for several countries and years.

# **Socialize**

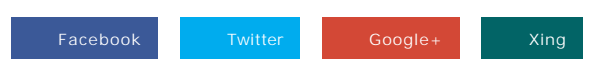

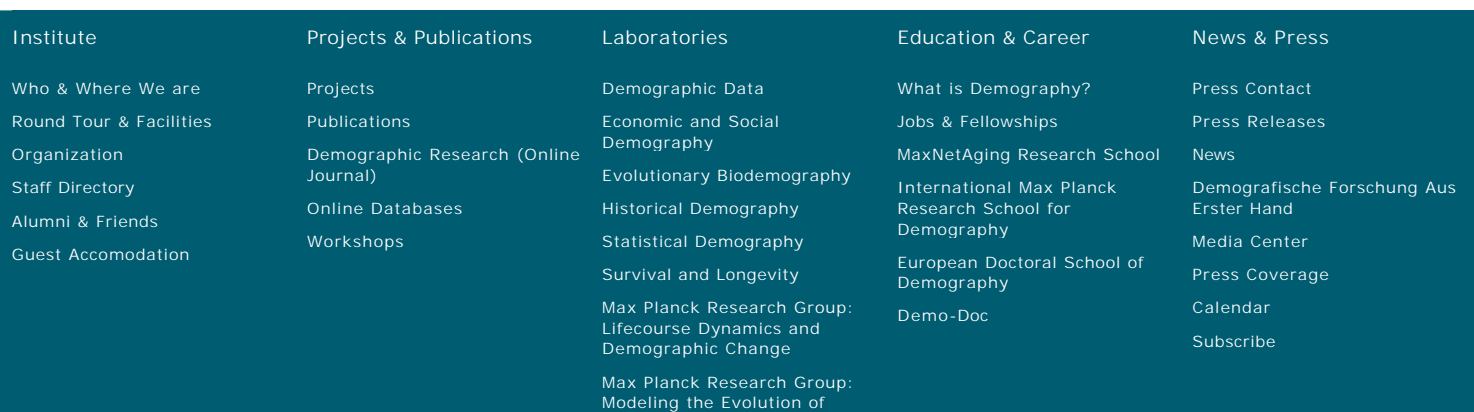

Aging